Документ подписан простой электронной подписью Информация о владельце: ФИО: Беспалов Владимир Александрович

Должность: Ректор МИЭТ Министерство науки и высшего образования Российской Федерации Дата подписания: 01.09.2023 14:33:03<br>Дата подписания: 01.09.2023 14:33:03<br>Уникальный программный ключ: Уникальный программный ключ: ef5a4fe6ed0ffdf3f1a49d6ad1b49464dc1bf7354f736d76c8f8bea882b8d602

**УТВЕРЖДАЮ** Проректор по удебной работе И.Г. Игнатова 2020 г. u los M.II.

# РАБОЧАЯ ПРОГРАММА УЧЕБНОЙ ДИСЦИПЛИНЫ

«Программирование на языке C++»

Направление подготовки - 11.03.02 «Инфокоммуникационные технологии и системы **CBЯЗИ»** 

Направленность (профиль) - «Сети и устройства инфокоммуникаций»

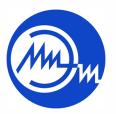

 ДОКУМЕНТ ПОДПИСАН ЭЛЕКТРОННОЙ ПОДПИСЬЮ

Сертификат: 021B3F91004AAD61874DBC90987DB30618 Владелец: Беспалов Владимир Александрович Действителен: с 17.06.2021 до 17.06.2022

Москва 2020

#### **1. ПЕРЕЧЕНЬ ПЛАНИРУЕМЫХ РЕЗУЛЬТАТОВ ОБУЧЕНИЯ**

Дисциплина участвует в формировании следующих компетенций образовательных программ:

**Компетенция ПК-4** «Способность осуществлять мониторинг состояния и проверку качества работы, проведение измерений и диагностику ошибок и отказов телекоммуникационного оборудования, сетевых устройств, программного обеспечения инфокоммуникаций» **сформулирована на основе профессионального стандарта 06.018** «Инженер связи (телекоммуникаций)».

**Обобщенная трудовая функция** В Эксплуатация оборудования связи (телекоммуникаций), линейнокабельных сооружений

**Трудовая функция** B/04.6 Мониторинг состояния оборудования, учет отказов оборудования, ведение документации

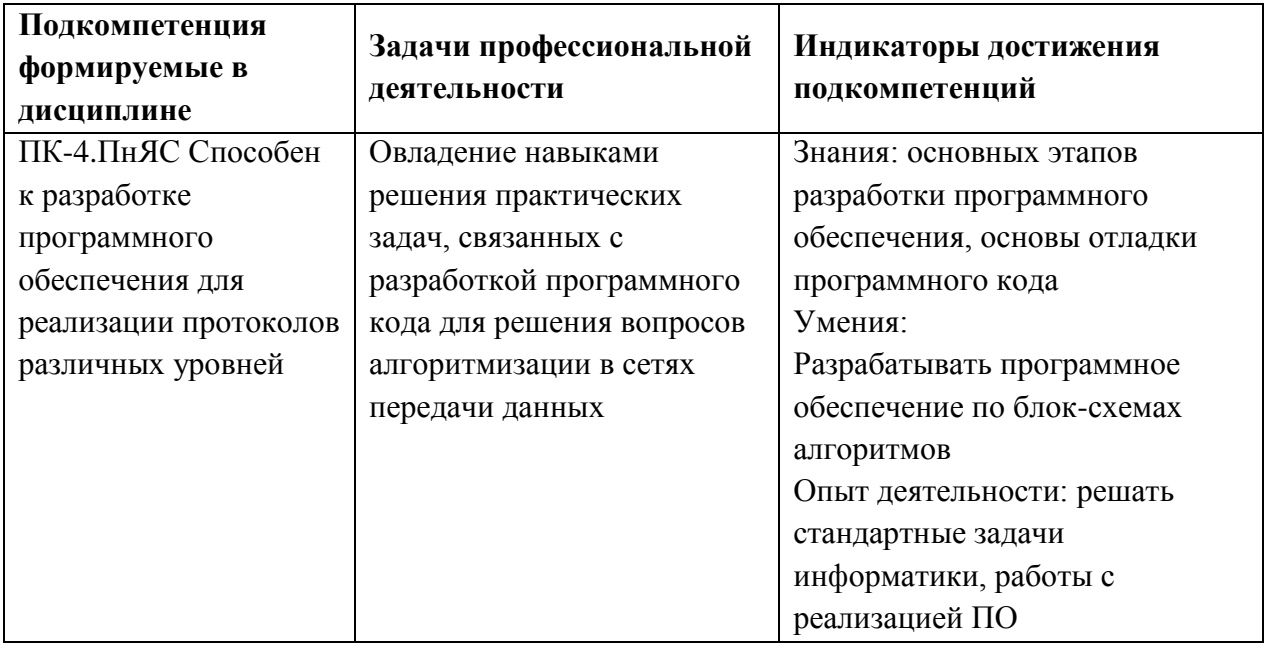

### **2. МЕСТО ДИСЦИПЛИНЫ В СТРУКТУРЕ ОБРАЗОВАТЕЛЬНОЙ ПРОГРАММЫ**

Дисциплина входит в часть, формируемую участниками образовательных отношений ФТД. Факультативы образовательной программы.

Входные требования к дисциплине:

Изучению модуля предшествует формирование компетенций в дисциплинах: «Программирование на языке высокого уровня», «Практикум по программированию на языке С».

# **3. ОБЪЕМ ДИСЦИПЛИНЫ И ВИДЫ УЧЕБНОЙ РАБОТЫ**

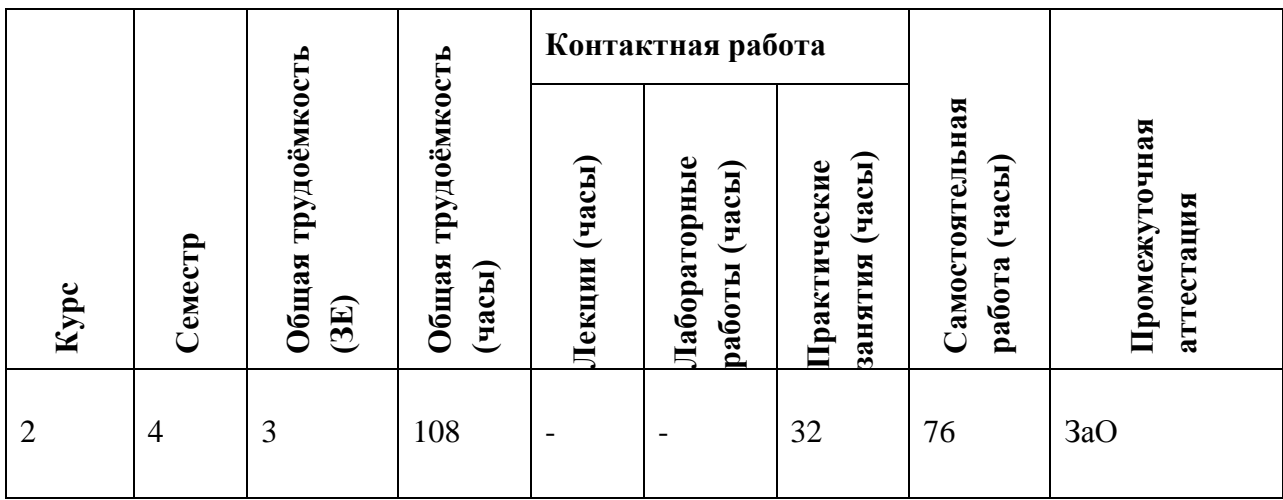

# **4. СОДЕРЖАНИЕ ДИСЦИПЛИНЫ**

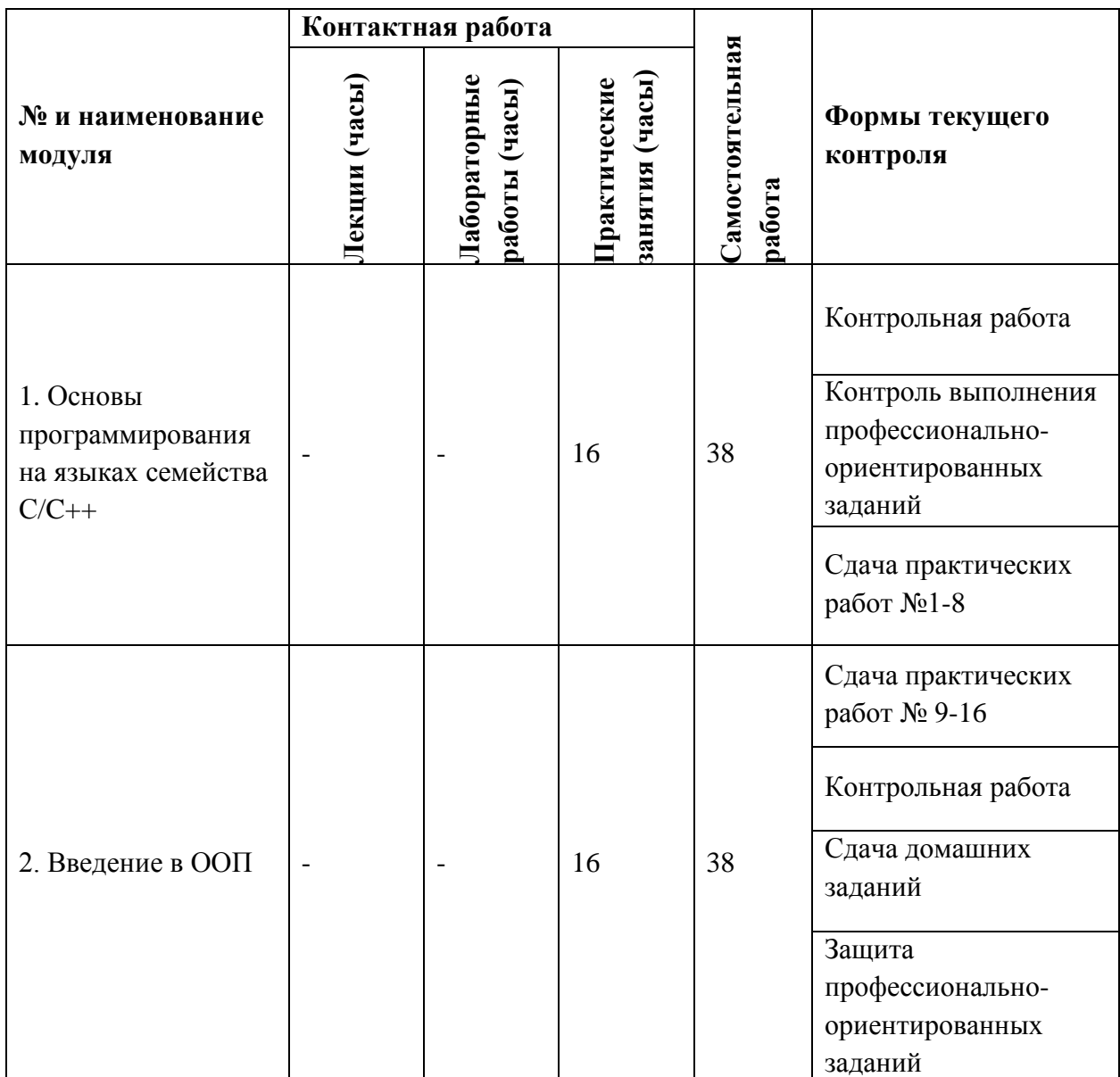

#### **4.1. Лекционные занятия**

Не предусмотрены.

# **4.2. Практические занятия**

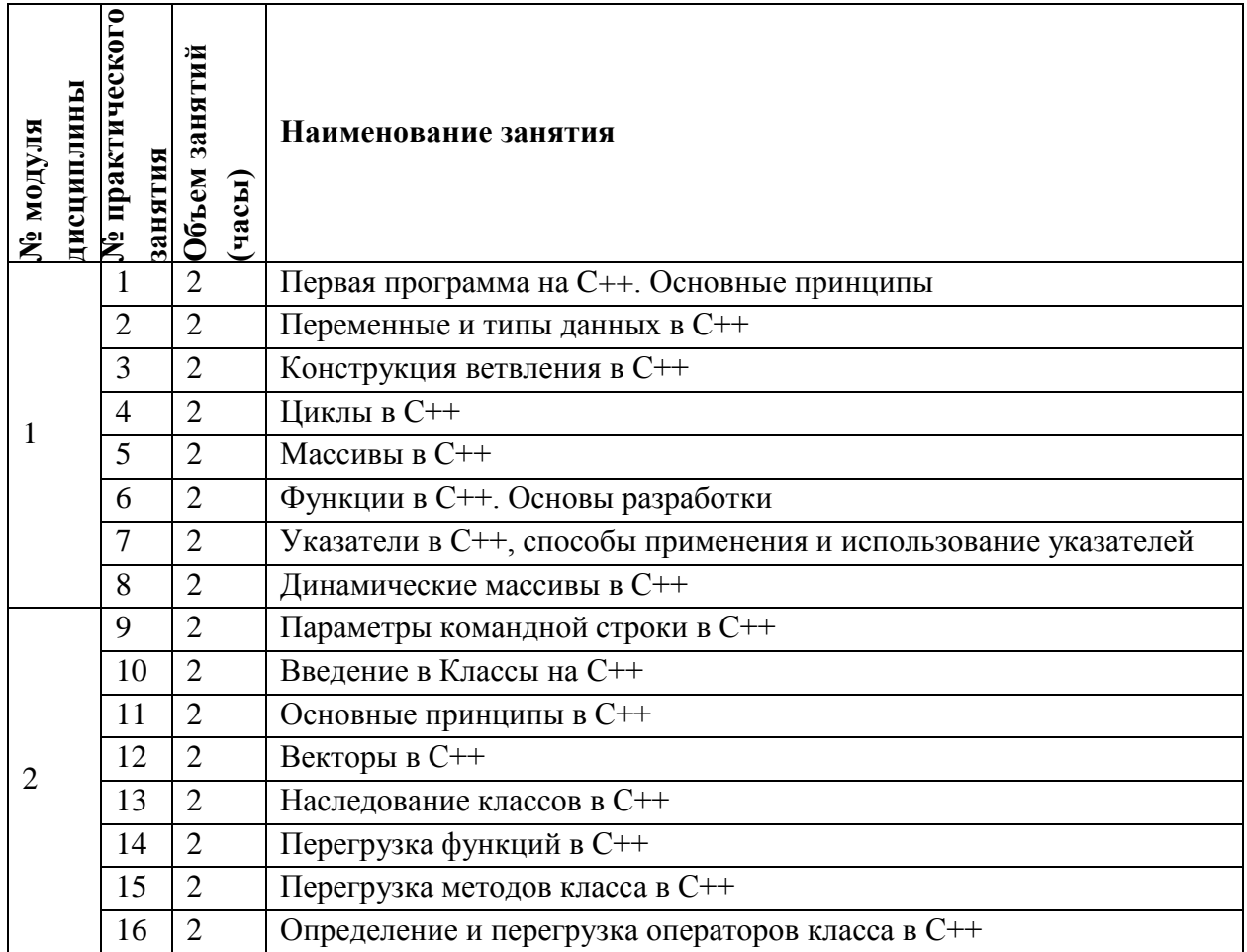

#### **4.3. Лабораторные работы**

Не предусмотрены.

# **4.4. Самостоятельная работа студентов**

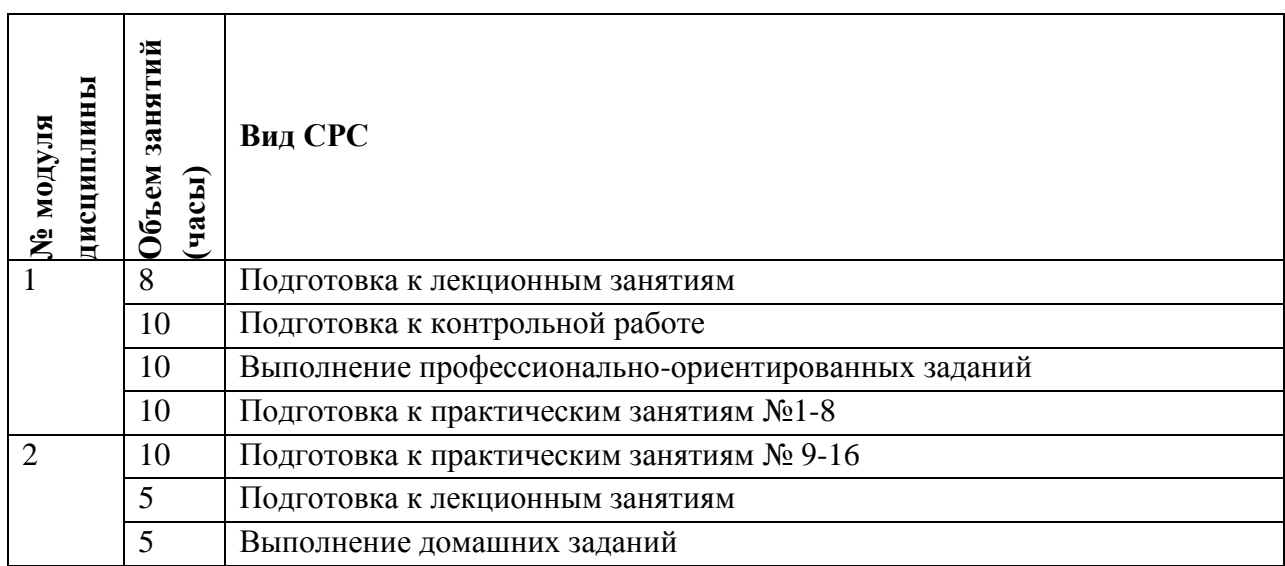

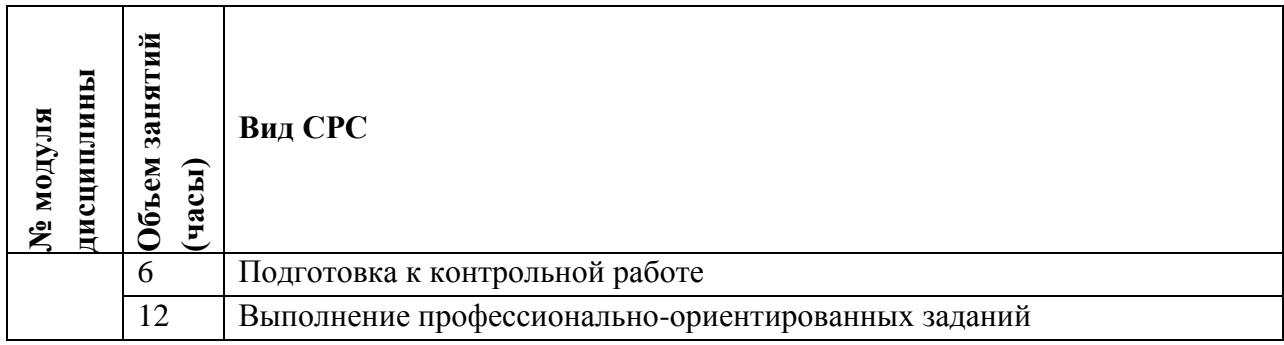

### **4.5. Примерная тематика курсовых работ (проектов)**

Не предусмотрены.

# **5. ПЕРЕЧЕНЬ УЧЕБНО-МЕТОДИЧЕСКОГО ОБЕСПЕЧЕНИЯ ДЛЯ САМОСТОЯТЕЛЬНОЙ РАБОТЫ**

Учебно-методическое обеспечение для самостоятельной работы студентов в составе УМК дисциплины (ОРИОКС// URL:, [http://orioks.miet.ru/\)](http://orioks.miet.ru/):

**Модуль 1 «**Основы программирования на языках семейства С/C++**»**

 $\checkmark$  материалы для подготовки к практическим занятиям  $N$ <sup>01-8;</sup>

материалы для выполнения и защиты профессионально-ориентированных заданий.

 материалы для подготовки к контрольной работе: тексты лекций, презентации лекций. **Модуль 2 «**Введение в ООП**»**

 $\checkmark$  материалы для подготовки к практическим занятиям №9-16;

 материалы для самостоятельного изучения темы: тексты лекций, учебная литература по дисциплине;

материалы для выполнения и защиты профессионально-ориентированных заданий.

# **6. ПЕРЕЧЕНЬ УЧЕБНОЙ ЛИТЕРАТУРЫ**

### **Литература**

1. 1. Колдаев, В. Д. Основы алгоритмизации и программирования: учебное пособие / В. Д. Колдаев; под редакцией Л. Г. Гагариной; рецензент В. В. Уздовский, О. И. Лисов. - Москва : Форум : Инфра-М, 2019. - 414 с. - (Профессиональное образование). - URL: https://znanium.com/catalog/product/980416 (дата обращения: 21.12.2020).

2. Корнеев В.И. Программирование графики на C++. Теория и примеры : Учеб. пособие / В.И. Корнеев, Л.Г. Гагарина, М.В. Корнеева. - М. : Форум : Инфра-М, 2017. - 517 с.

3. Фридман А.Л. Язык программирования Си++ / А.Л. Фридман. - М. : ИНТУИТ.РУ, 2016. - 218 с. - URL: https://e.lanbook.com/book/100541 (дата обращения: 21.12.2020).

# **7. ПЕРЕЧЕНЬ ПРОФЕССИОНАЛЬНЫХ БАЗ ДАННЫХ, ИНФОРМАЦИОННЫХ СПРАВОЧНЫХ СИСТЕМ**

1. ФГУП ВНИИФТРИ: научно-исследовательский институт физико-технических и радиотехнических измерений: сайт. – URL: [http://www.vniiftri.ru](http://www.vniiftri.ru/) (дата обращения: 21.12.2020)

2. Scopus: экспертно кураторская база данных рефератов и цитат: сайт. – Elsevier, 2020. - URL: [http://www.scopus.com](http://www.scopus.com/) (дата обращения: 21.12.2020).

3. eLIBRARY.RU: Научная электронная библиотека: cайт. - Москва, 2000 -. - URL: https://www.elibrary.ru/defaultx.asp (дата обращения: 21.12.2020). - Режим доступа: для зарегистрированных пользователей

4. IEEE/IET Electronic Library (IEL) = IEEE Xplore: Электронная библиотека. - USA; UK, 1998 -. - URL: <https://ieeexplore.ieee.org/Xplore/home.jsp> (дата обращения: 21.12.2020). - Режим доступа: из локальной сети НИУ МИЭТ в рамках проекта "Национальная подписка"

5. Международный союз электросвязи: специализированное учреждение ООН: сайт. – URL: https://www.itu.int/ru/Pages/default.aspx (дата обращения: 21.12.2020). - Режим доступа: свободный.

6. 3GPP: Партнерский проект 3-го поколения: сайт. – URL:<https://www.3gpp.org/> (дата обращения: 21.12.2020)

#### **8. ОБРАЗОВАТЕЛЬНЫЕ ТЕХНОЛОГИИ**

В ходе реализации обучения используется **смешанное обучение**, сочетающее традиционные формы аудиторных занятий и взаимодействие в электронной образовательной среде.

Освоение образовательной программы обеспечивается ресурсами электронной информационно-образовательной среды ОРИОКС [\(http://orioks.miet.ru\)](http://orioks.miet.ru/).

Применяются следующие **модели обучения**:

- «Расширенная виртуальная модель», которая предполагает обязательное присутствие студентов на очных учебных занятиях с последующим самостоятельным выполнением индивидуального задания в мини-группах и индивидуально. Работа поводится по следующей схеме: аудиторная работа (обсуждение с отработкой типового задания с последующим обсуждением) - СРС (онлайновая работа с использованием онлайн-ресурсов, в т.ч. для организации обратной связи с обсуждением, консультированием, рецензированием с последующей доработкой и подведением итогов);

Для взаимодействия студентов с преподавателем используются сервисы обратной связи: ОРИОКС «Домашние задания», электронная почта преподавателя.

В процессе обучения при проведении занятий и для самостоятельной работы используются **внутренние электронные ресурсы (**[http://orioks.miet.ru\)](http://orioks.miet.ru/): электронные версии лекций, лабораторных работ, методических разработок по тематике курса и др.

Дисциплина может быть реализована в дистанционном формате. При дистанционном обучении проводятся *online* лекции и лабораторные занятия в среде Zoom. Вся информация доступна для студентов через среду ОРИОКС.

### **9. МАТЕРИАЛЬНО-ТЕХНИЧЕСКОЕ ОБЕСПЕЧЕНИЕ ДИСЦИПЛИНЫ**

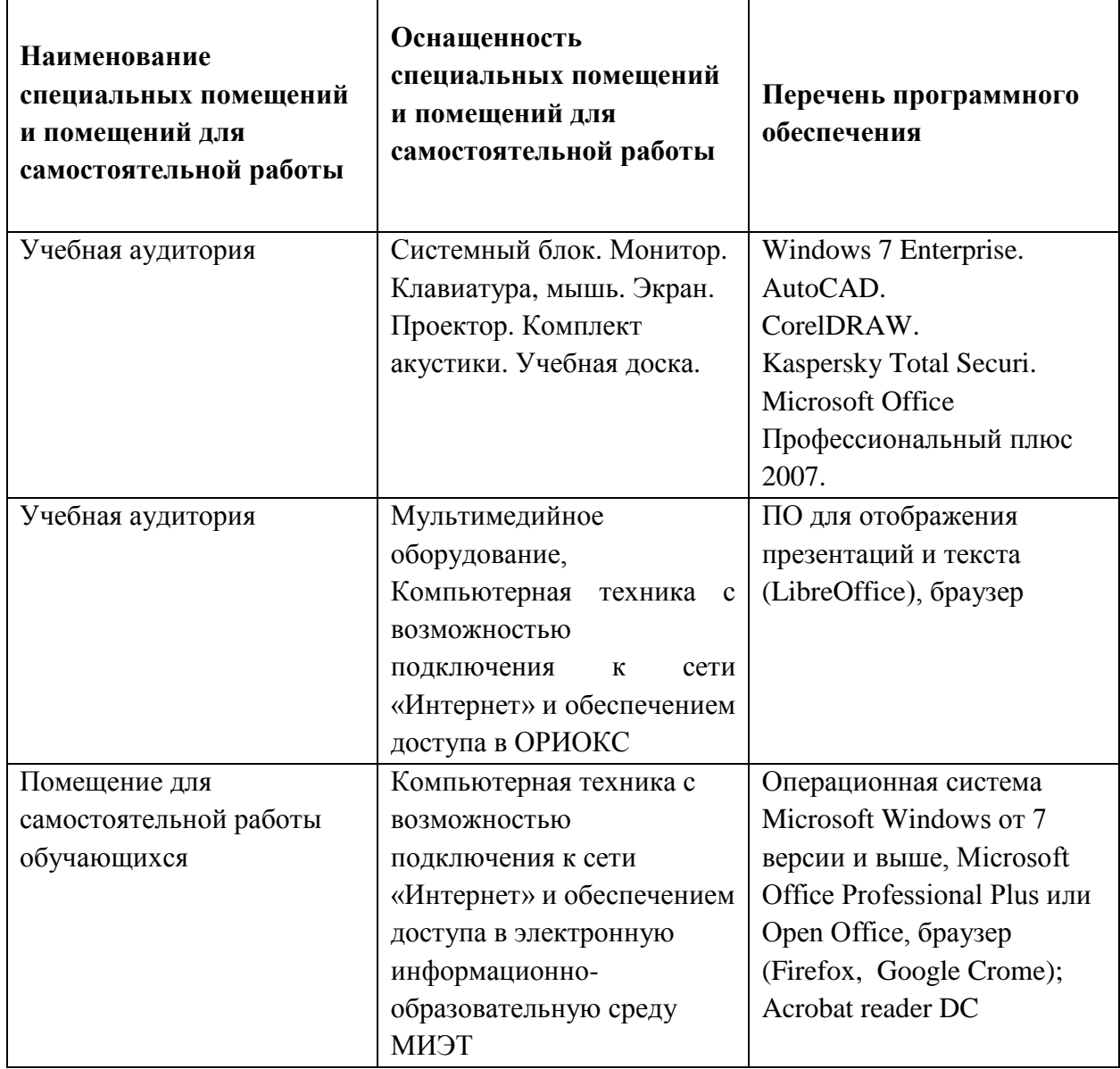

# **10. ФОНДЫ ОЦЕНОЧНЫХ СРЕДСТВ ДЛЯ ПРОВЕРКИ СФОРМИРОВАННОСТИ КОМПЕТЕНЦИЙ/ПОДКОМПЕТЕНЦИЙ**

ФОС по подкомпетенции **ПК-4.ПнЯС «**Способен к разработке программного обеспечения для реализации протоколов различных уровней»

Фонд оценочных средств представлен отдельным документом и размещен в составе УМК дисциплины электронной информационной образовательной среды ОРИОКС// URL:<http://orioks.miet.ru/>.

### 11. МЕТОДИЧЕСКИЕ УКАЗАНИЯ ДЛЯ ОБУЧАЮЩИХСЯ ПО ОСВОЕНИЮ ДИСЦИПЛИНЫ

#### 11.1. Особенности организации процесса обучения

Факультатив «Программирование на языке C++» посвящен практическим навыкам программирования на высокоуровневом языке программирования С++. Целью факультатива является изучение основных методов и принципов для облегчения процесса разработки программного обеспечения.

Задачи факультатива заключаются в выборе наиболее подходящих маршрутов для разработки программного кода.

Организация изучения дисциплины включает:

1. Посещение аудиторных занятий и консультаций преподавателя;

2. Выполнение в полном объеме практических заданий и защиты результатов;

3. Самостоятельную работу.

Контрольная работа назначается после изучения определенного раздела (разделов) дисциплины и представляет собой совокупность развернутых ответов или решенных задач.

Профессионально ориентированное задание требует от студента умения анализировать в короткие сроки большой объем неупорядоченной информации, принятие решений в условиях недостаточной информации. Задание формулируется на основе практических проблемных ситуаций кейсов, связанных  $\mathbf{c}$ конкретными профессиональными действиями.

#### 11.2. Система контроля и оценивания

Для оценки успеваемости студентов по дисциплине используется накопительная балльная система.

Баллами оцениваются: посещаемость и активность на практических занятиях, защита практических заданий. По сумме баллов выставляется итоговая оценка по предмету. Структура и график контрольных мероприятий приведены в таблице (см. журнал успеваемости в ОРИОКС, http://orioks.miet.ru/).

#### РАЗРАБОТЧИКИ:

Заведующий кафедрой ТКС, к.т.н.

D /А.А. Бахтин/

Преподаватель кафедры ТКС

/С.С. Муратчаев/

Рабочая программа дисциплины «Программирование на языке C++»» по направлению подготовки 11.03.02 «Инфокоммуникационные технологии и системы связи». направленности (профилю) «Сети и устройства инфокоммуникаций» разработана на кафедре ТКС и утверждена на заседании кафедры  $15.42$  2020 года, протокол №

Заведующий кафедрой ТКС

A.A. BaxTHH

#### ЛИСТ СОГЛАСОВАНИЯ

Рабочая программа согласована с Центром подготовки к аккредитации и независимой оценки качества

Начальник АНОК  $\mathcal{M}$  / И.М. Никулина /

Рабочая программа согласована с библиотекой МИЭТ

 $\mu$ Директор библиотеки  $\frac{\ell \nu \gamma}{\ell}$  / Т.П. Филиппова /